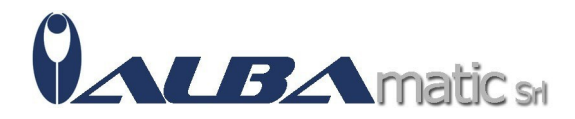

## Impara giocando

Codice Riferimento e Codice MEPA: SWLAR48

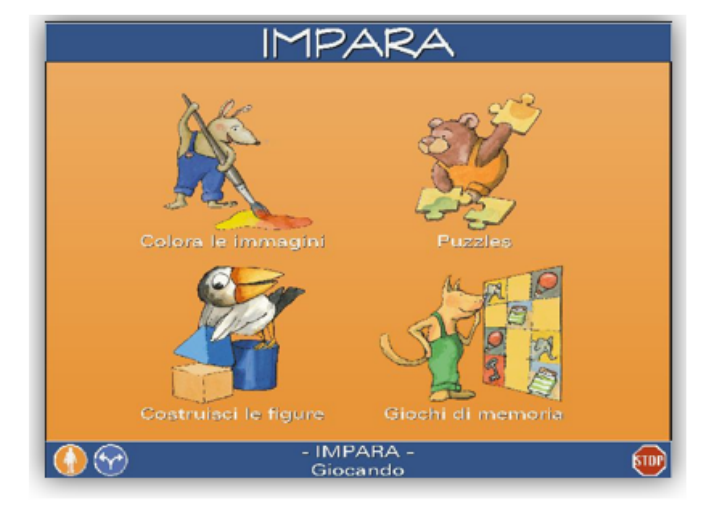

## **Galleria Immagini**

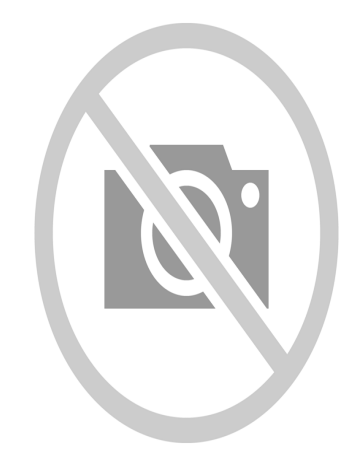

IMPARA GIOCANDO un programma che consta di 4 attività diverse: Colora le Immagini: lo "scenario" che appare può essere colorato come si vuole, basta scegliere il colore desiderato in basso e l'area che si vuole "riempire". Puzzles: si deve comporre un puzzle, si può scegliere di quanti pezzi deve essere composto il gioco (da 6 a 30 pezzi). Costruisci le figure: si possono scegliere figure geometriche di varie dimensioni e colore per costruire un disegno con le stesse. Giochi di memoria: si devono trovare le coppie di immagini uguali, cliccando sulle carte "coperte" che appaiono sullo schermo. Tutte le attività di IMPARA GIOCANDO sono "Editabili".

## **Caratteristiche**

Età 3 - 10 anni Supporto: CD Sist. Op: Win CPU: Pentium RAM: Min 32 MB Spazio HDD: Min 100 MB Scheda Grafica: VGA o Sup Scheda Audio: SB Sensori: SI

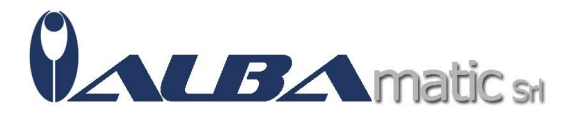

**Sistema Operativo:** Compatibile con Windows Xp, Windows 7, Windows 8, Windows 10, Windows 11

Classificazione ISO 9999:

05.27.03 - Ausili per l'esercizio di attività ricreative